## **(З-ДБ-10) Шинэ элсэгч, насны ангиллаар**

## ОН, ОНЫ ХИЧЭЭЛИЙН ЖИЛИЙН СТАТИСТИК

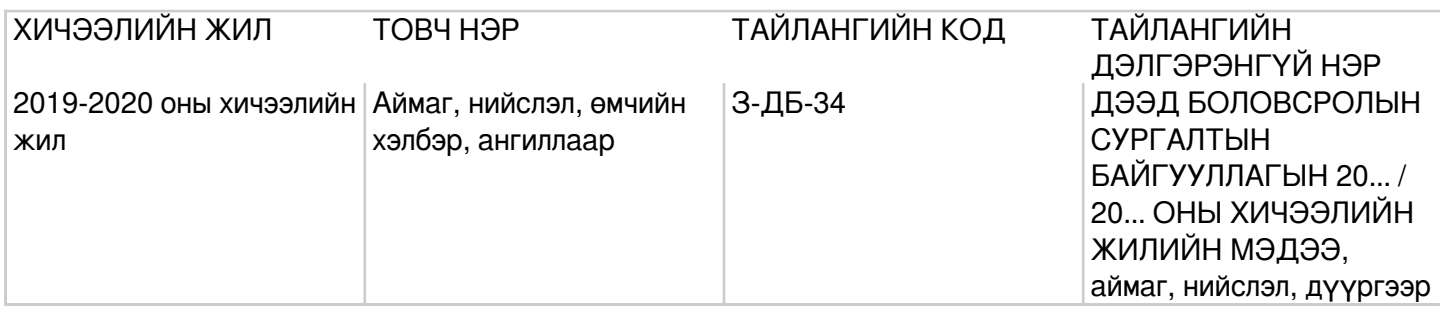

## **Заавар:** (З-ДБ-10) МАЯГТ НӨХӨХ ЗААВАР

Б.Үндсэн мэдээлэл Нийт шинээр элсэгчид (багана 1:3) -Дээд боловсролын сургалтын байгууллагад элсэгчдийн нийт тоог (багана 1)-т, дээд боловсролын сургалтын байгууллагад шинээр элссэн эрэгтэйчүүдийн тоог (багана 2)-т, эмэгтэй элсэгчдийн тоог (багана 3)-т тус тус бичнэ багана1=(2+3). Дипломын боловсрол (багана 4:6) -Дипломын боловсролд шинээр элсэгчдийн нийт тоог (багана 4)-т, эрэгтэй элсэгчдийн тоог (багана 5)-д, эмэгтэй элсэгчдийн тоог (багана 6)-д тус тус бичнэ багана4=(5+6). Бакалаврын боловсрол (багана 7:9) -Бакалаврын боловсролд шинээр элсэгчдийн нийт тоог (багана 7)-д, эрэгтэй элсэгчдийн тоог (багана 8)-д, эмэгтэй элсэгчдийн тоог (багана 9)-д тус тус бичнэ багана7=(8+9). Магистрын боловсрол (багана 10:12) -Магистрын боловсролд шинээр элсэгчдийн нийт тоог (багана 10)-т, эрэгтэй элсэгчдийн тоог (багана 11)-т, эмэгтэй элсэгчдийн тоог (багана 12)-т тус тус бичнэ багана10=(11+12). Докторын боловсрол (багана 13:15) -Докторын боловсролд шинээр элсэгчдийн нийт тоог (багана 13)-т, эрэгтэй элсэгчдийн тоог (багана 14)-т, эмэгтэй элсэгчдийн тоог (багана 15)-д тус тус бичнэ багана13=(14+15). Бүгд (мөр1) -Дээд боловсролын сургалтын байгууллагад тухайн хичээлийн жилд шинээр элссэн нийт суралцагчдыг насны ангиллаар ангилан бичнэ. мөр1=мөр(2:28) "<15" (мөр 2) -15 нас хүрээгүй буюу 15 наснаас доош насны суралцагчдыг хамааруулна. "15" (мөр 3) - Тухайн суралцагчдыг бүтэн насаар тооцох бөгөөд төрсөн өдөр нь болоод 15 настай суралцагчдыг хамааруулна. Жишээ нь: Суралцагч 2019 оны 01 дүгээр сарын 01-ний өдөр 15 нас хүрсэн бөгөөд 2020 оны 01 дүгээр сарын 01-ний өдөр 16 нас хүрэх бөгөөд энэ хоорондох насыг 15 насаар авч үзнэ. "16" (мөр 4) -16 настай суралцагчдыг хамааруулна. "23" (мөр 11) -23 настай суралцагчдыг хамааруулна. "24" (мөр 12) -24 настай суралцагчдыг хамааруулна. "59<" (мөр 28) -59-өөс дээш насны суралцагчдыг хамааруулна. Орц: "Суралцагч" модуль Суралцагчийн элсэлт шилжилт хөдөлгөөн, үндсэн мэдээлэл, сургалтын мэдээлэл, статистик мэдээллийг оруулсны дараа системээр тодорхой дүрмээр бодолт хийж гарна. Модуль: Суралцагч Асуулгын маягт:ДБСБ-ын суралцагчийн асуулгын маягт- АМ-4

## **Асуулгын маягтын заавар:** (АМ-4) СУРАЛЦАГЧИЙН АСУУЛГЫН МАЯГТ НӨХӨХ ЗААВАР

Б. Үндсэн мэдээлэл Дээд боловсролын сургалтын байгууллагад тайлант хугацаанд бүртгэлтэй суралцагчийн мэдээллийг оруулна.

- 1. Ерөнхий мэдээлэл
- 2. Иргэншил Суралцагчийн албан ёсны бүртгэлтэй харьяалагдах улсыг сонгоно.
- 3. Регистрийн дугаар/Бүртгэлийн дугаар МУ-ын иргэн бол суралцагчийн Монгол улсын иргэний бүртгэлд бүртгүүлсэн регистрийн дугаар, гадаад хүн бол гадаад паспортын дугаарыг бичнэ.
- 4. Эцэг эхийн нэр МУ-ын иргэн бол суралцагчийн Монгол улсын иргэний бүртгэлд бүртгүүлсэн Эцэг/Эхийн нэр, гадаад хүн бол гадаад паспорт дээрх Эцэг/Эхийн нэрийг латин үсгээр бичнэ.
- 5. Нэр МУ-ын иргэн бол суралцагчийн Монгол улсын иргэний бүртгэлд бүртгүүлсэн нэр, гадаад хүн бол гадаад паспорт дээр байгаа нэрийг латин үсгээр бичнэ.
- 6. Төрсөн огноо МУ-ын иргэн бол суралцагчийн Монгол улсын иргэний бүртгэлд бүртгүүлсэн төрсөн

огноо, гадаад хүн бол гадаад паспорт дээр байгаа төрсөн огноо бичнэ.

- 7. Нас Суралцагчийн насыг бичнэ.
- 8. Хүйс Суралцагчийн хүйсийн төрөл (1. Эрэгтэй, 2. Эмэгтэй) -өөс сонгоно. (Хөгжлийн бэрхшээлтэй иргэний нийгмийн